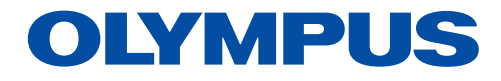

Oprogramowanie do analizy obrazów

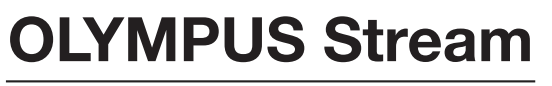

Wersja 2.4.2

# Indywidualne rozwiązania dla branży produkcyjnej i do badań przemysłowych

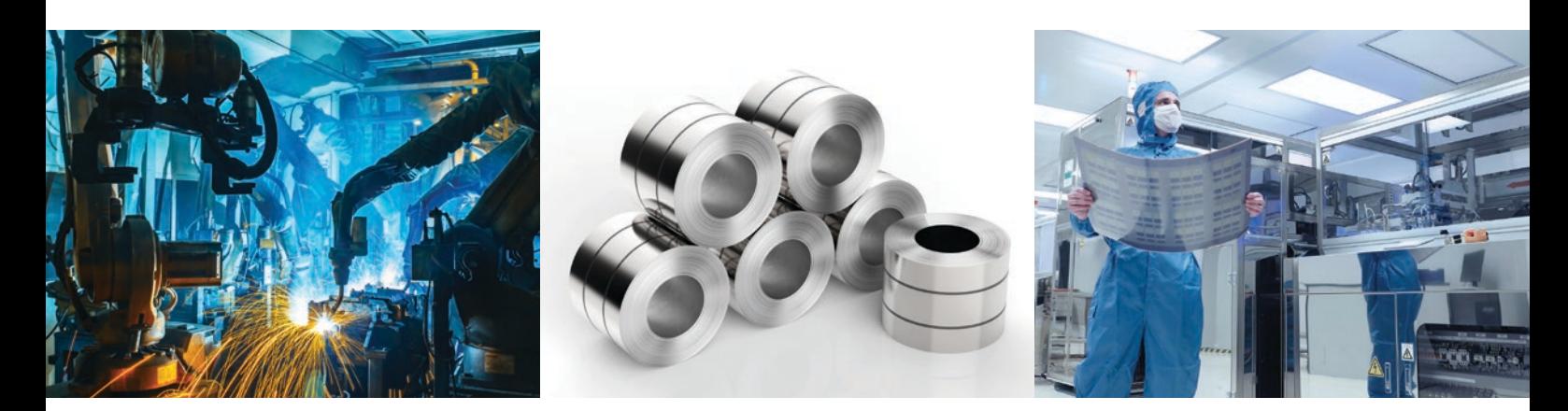

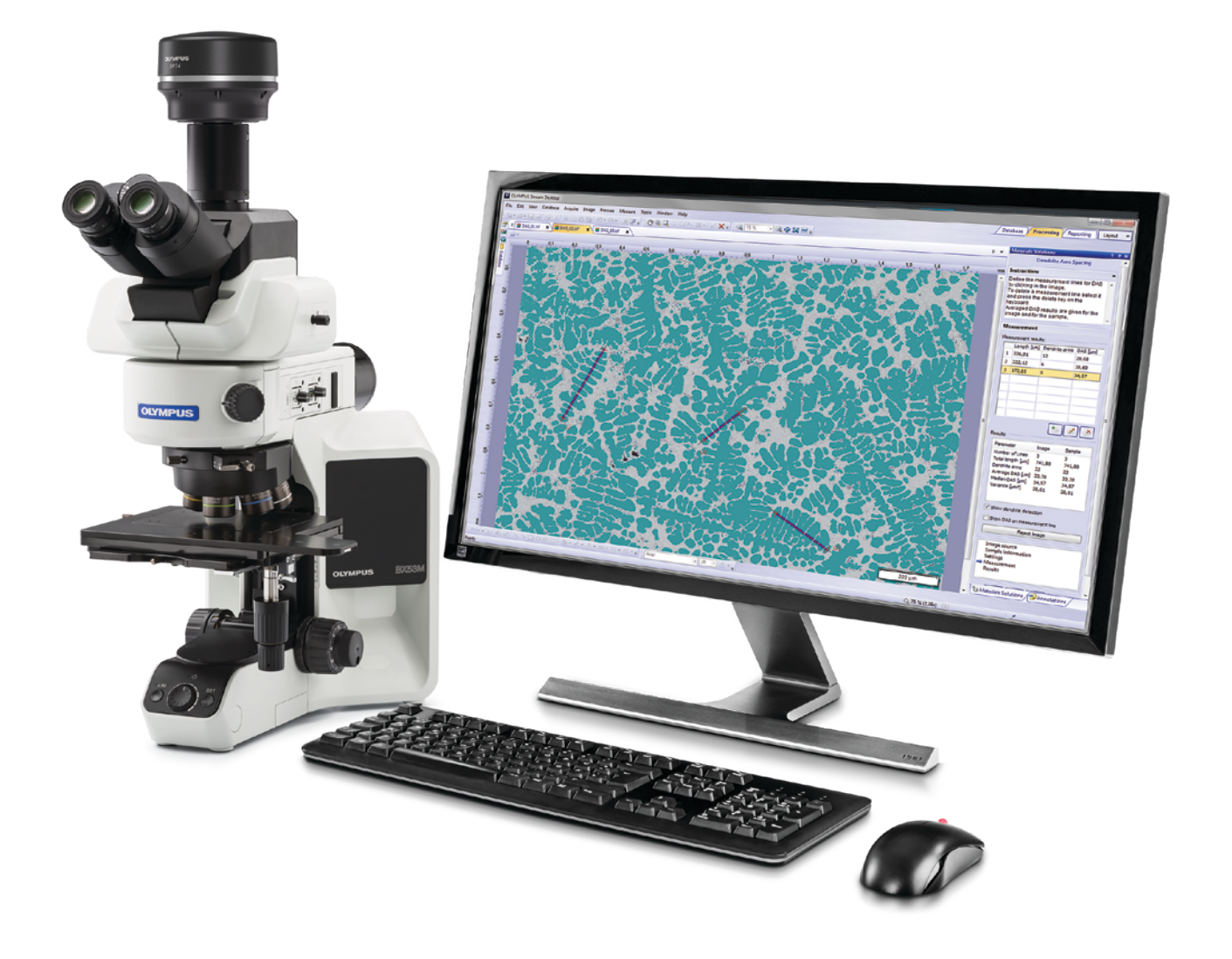

## Prostszy przebieg inspekcji

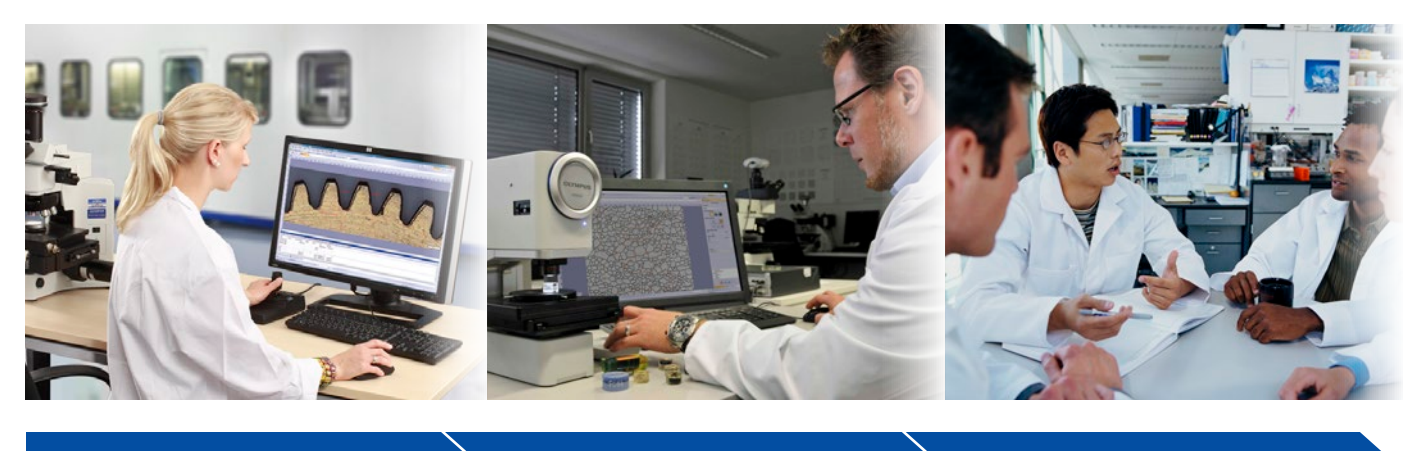

## Akwizycja obrazów  $\rightarrow$  Pomiary  $\rightarrow$  Udostępnianie

## Szybki, sprawny przebieg inspekcji

Oprogramowanie OLYMPUS Stream zapewnia szczegółowe, inteligentne procedury, które pozwalają na akwizycję ostrych i czytelnych obrazów gotowych do pomiarów ilościowych i opracowywania profesjonalnych raportów zgodnych z najnowszymi normami. Każdy użytkownik — bez względu na poziom doświadczenia — może samodzielnie realizować skomplikowane analizy obrazów, od akwizycji po opracowywanie standardowych raportów, w każdych warunkach obrazowania.

OLYMPUS Stream to oprogramowanie, które zostało zaprojektowane z myślą o elastyczności i oferuje funkcje potrzebne do szybkiego prowadzenia precyzyjnych obserwacji różnego rodzaju próbek przy zachowaniu wysokiego poziomu ochrony danych i niezawodności pomiarów. Dzięki dodatkowym rozwiązaniom użytkownik może dostosować oprogramowanie OLYMPUS Stream do wykorzystania w konkretnych obszarach, takich jak analiza jakości, badania i rozwój, opracowywanie procesów technologicznych i kontrola jakości.

## Innowacyjne rozwiązania do kontroli jakości produkcji i badań materiałowych

## Szczegółowe wskazówki

Łatwy w obsłudze interfejs prowadzi użytkownika krok po kroku przez każdy etap inspekcji — od akwizycji obrazu przez pomiary i analizę po tworzenie raportów i archiwizację danych. Dzięki temu nawet złożone zadania wykonuje się sprawnie.

## Oprogramowanie stworzone dla sprzętu Olympus

Oprogramowanie bezproblemowo współpracuje z różnymi mikroskopami i kamerami cyfrowymi marki Olympus.

## Optymalizacja pod kątem laboratorium przemysłowego

Dzięki zastosowaniu nowych i ulepszonych specjalistycznych modułów do konkretnych zastosowań oprogramowanie OLYMPUS Stream oferuje unikalny proces prowadzący do uzyskiwania powtarzalnej jakości pomiarów i wyników, zapewniając przy tym zgodność z międzynarodowymi normami.

## Szczegółowe wskazówki

## Inteligentne techniki

Dynamiczny interfejs użytkownika oprogramowania OLYMPUS Stream pomaga w zachowaniu porządku na pulpicie i unikaniu pomyłek, ponieważ wyświetla tylko te narzędzia i funkcje, które są potrzebne w danym momencie. Interfejs prowadzi użytkownika krok po kroku przez każdy etap procesu — od akwizycji obrazu przez jego przetworzenie i opracowanie raportu. Oprogramowanie oferuje ponadto zestaw intuicyjnych narzędzi, za pomocą których łatwo można przeprowadzić proste i złożone pomiary.

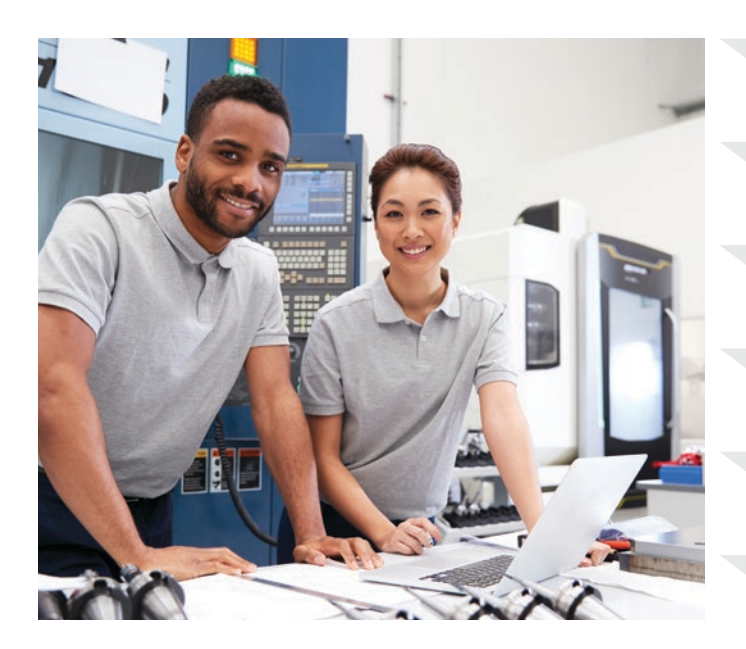

Muszę znać stan moich komponentów sprzętowych.

Muszę szybko dokonać inspekcji obrazu przekazywanego na żywo.

Muszę szybko przechwycić obraz w technice HDR.

Potrzebuję większego pola widzenia.

Potrzebuje intuicyjnego oprogramowania.

Chcę, aby cały obraz panoramiczny był ostry.

## Przejrzyste układy ekranu

Układy ekranu oprogramowania są uporządkowane i zawierają tylko te funkcje, które są potrzebne do wykonania wymaganych zadań. Uproszczone układy ekranu pomagają w usprawnieniu inspekcji i skutecznie prowadzą użytkownika przez jej proces.

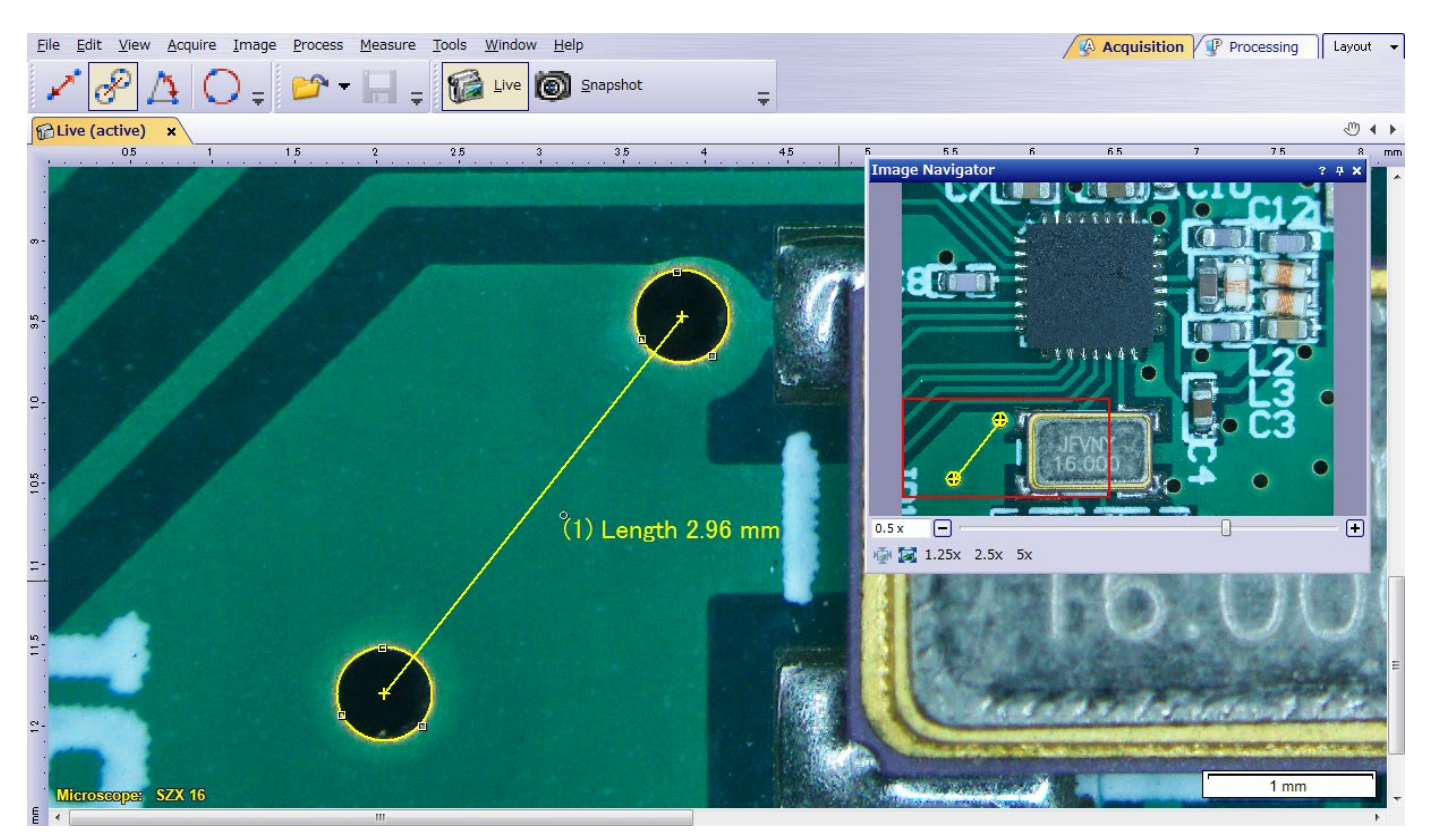

Wykonuj szybkie pomiary na obrazie pozyskiwanym na żywo za pomocą tylko kilku kliknięć myszki

## Narzędzia do pracy z obrazami wyświetlanymi na żywo

Oprogramowanie OLYMPUS Stream obsługuje funkcje pracy z obrazem przekazywanym na żywo, co pozwala na błyskawiczne udzielanie odpowiedzi i reagowanie na złożone problemy. Przetwarzanie obrazu w czasie rzeczywistym podnosi produktywność i przyspiesza analizy. Korzystając z oprogramowania, użytkownik może pracować z obrazem wyświetlanym na żywo, który jest automatycznie kalibrowany, i przeprowadzać na jego podstawie pomiary ilościowe.

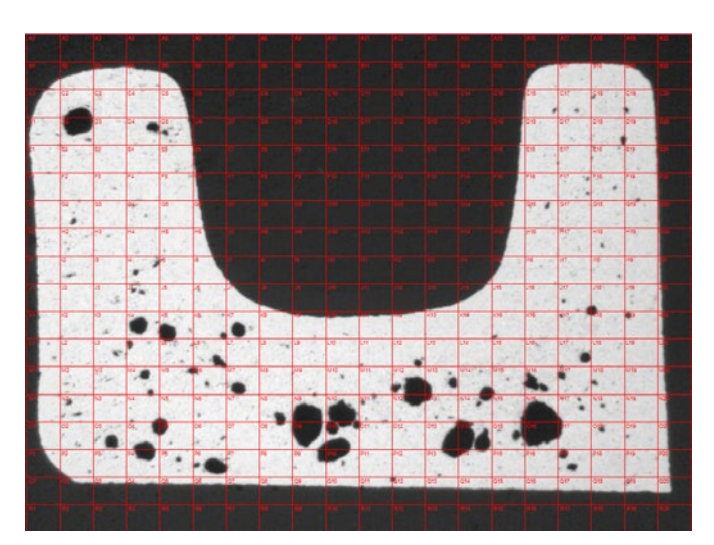

Szacowanie wielkości porów przy użyciu kratek cyfrowych (przekrój odlewu ciśnieniowego)

## Szybkie generowanie obrazów panoramicznych i zwiększona głębia ostrości

Użytkownik może szybko tworzyć obrazy próbek sięgające poza standardową głębię ostrości lub pole widzenia. Działająca błyskawicznie funkcja Extended Focus Image (EFI) precyzyjnie reguluje ogniskową, pozwalając połączyć wiele obrazów wykonanych na różnych poziomach Z w jeden ostry obraz zbiorczy. Równie szybka funkcja Instant Multiple Image Alignment (MIA) pozwala na tworzenie obrazów panoramicznych poprzez proste przesuwanie stolika w osiach XY; nie jest już potrzebny stolik zmotoryzowany.

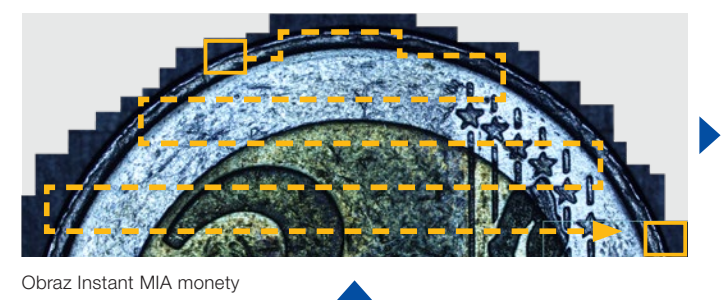

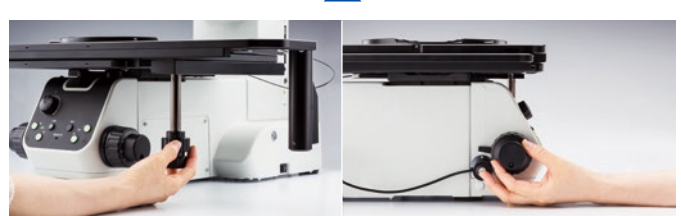

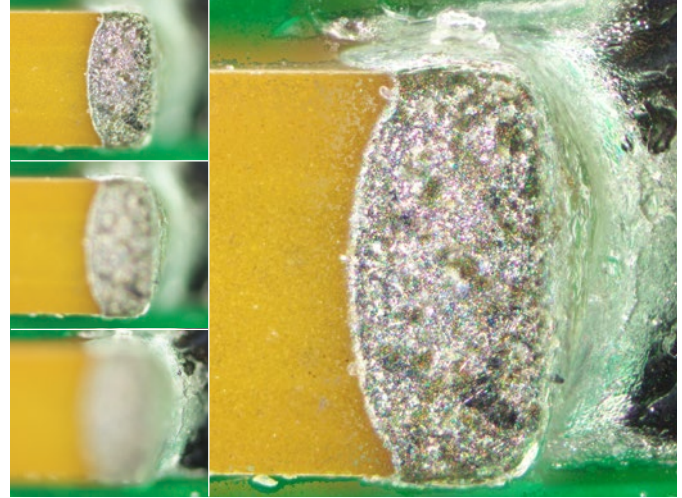

Obraz Instant EFI przedstawiający kondensator na płytce drukowanej

## Rozwiązanie 3D

Rozwiązanie to tworzy mapy wysokości na podstawie stosów obrazów uzyskanych automatycznie lub ręcznie w różnych położeniach na osi Z. Wynikowy obraz można przedstawić w formie trójwymiarowego widoku powierzchni. Łatwo można wykonywać m.in. pomiary profilu 3D lub różnic wysokości między dwoma bądź kilkoma punktami, a wyniki da się wyeksportować do arkuszy kalkulacyjnych programu Microsoft Excel.

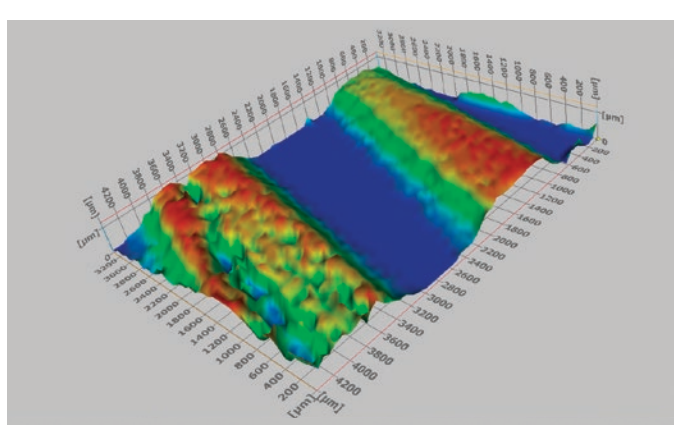

Trójwymiarowy pomiar profilometryczny ścieżki zużycia

## Oszczędność czasu

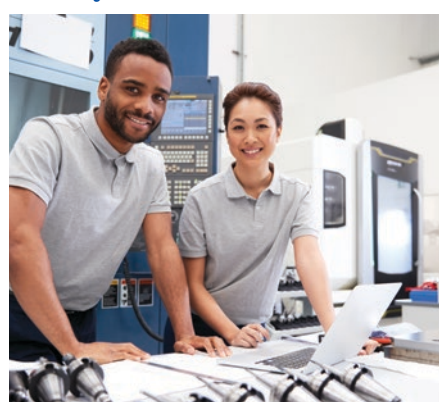

Potrzebuję informacji o idealnym czasie ekspozycji.

Nie mogę zapamiętać kolejności poszczególnych funkcji.

Chce uzyskiwać obrazy dużych powierzchni w sposób powtarzalny i skuteczny.

Chcę szybko tworzyć i edytować raporty.

Muszę zaktualizować raport i dodać do niego nowy obraz i wyniki nowego pomiaru.

Potrzebuję informacji ilościowych o próbce.

## Asysta przy specjalistycznych analizach

W trakcie analizy obrazu często trudno przypomnieć sobie prawidłową kolejność użycia poszczególnych funkcji. Oprogramowania OLYMPUS Stream oferuje intuicyjne narzędzia do skomplikowanej analizy obrazów zgodnie z najczęściej stosowanymi normami międzynarodowymi. W rezultacie by przeprowadzić analizę, operator potrzebuje szkolenia w dużo mniejszym zakresie i więcej czasu spędza na wykonywaniu zadań niż na przypominaniu sobie, jak to zrobić. Gdy używany jest stolik zmotoryzowany, funkcja wyrównywania przyspiesza pracę z próbkami rozmieszczonymi w kilku lokalizacjach.

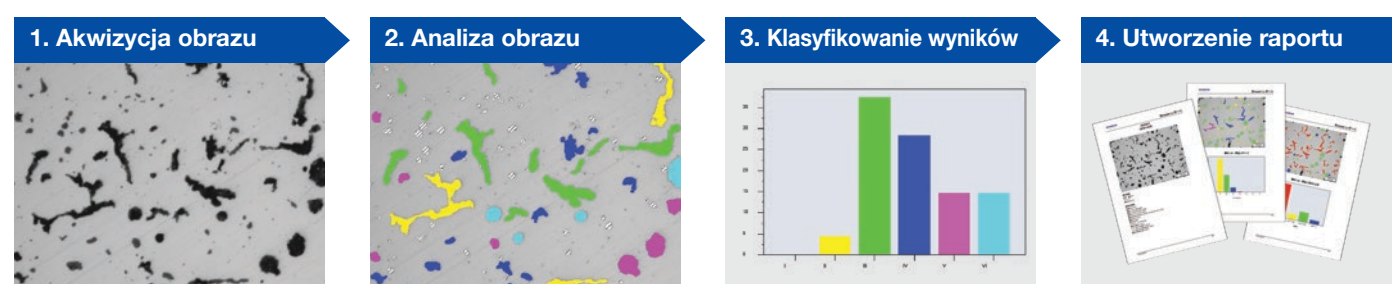

Analiza żeliwa

## Zautomatyzowane narzędzia do inspekcji

Oprogramowanie udostępnia zautomatyzowane narzędzia, które pozwalają w kilka minut wygenerować ogromny zestaw danych. Automatyczna kalibracja powiększenia wykorzystuje skalibrowaną siatkę, co ułatwia wyświetlanie obrazów z odpowiednim paskiem skali i potwierdzenie pomiarów. Obrazy dużych obszarów można pozyskiwać automatycznie przy użyciu zmotoryzowanych osi XYZ, co pozwala na tworzenie obrazów dużych części w wysokiej jakości.

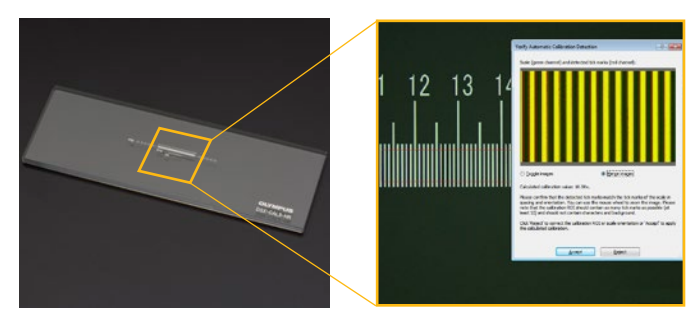

500 un

Automatyczna kalibracja eliminuje zmienność procesu kalibracji, gdy realizują go różni użytkownicy, a w efekcie podnosi wiarygodność pomiarów

Ostry i wysokokontrastowy obraz MIA matrycy układu scalonego (obserwacja w ciemnym polu przez obiektyw 20X)

## Przywoływanie ustawień akwizycji

Funkcja przywoływania ustawień akwizycji umożliwia użytkownikowi szybki powrót do wcześniejszych ustawień kamery, tak by akwizycja obrazów odbywała się w sposób powtarzalny i w stałych warunkach. Gdy używany jest mikroskop zmotoryzowany, funkcja ta może automatycznie przywołać zapisane nastawy sprzętu. W przypadku korzystania z mikroskopów z serii BX, GX i MX oraz mikroskopów stereoskopowych oprogramowanie prowadzi użytkownika przez proces ręcznego odtwarzania ustawień.

## Istotne informacje ilościowe

Oprogramowanie OLYMPUS Stream udostępnia duży zestaw narzędzi do pozyskiwania informacji ilościowych o analizowanej próbce. Interaktywne pomiary na obrazach pozyskiwanych na żywo i nieruchomych obrazach zarejestrowanych dostarczają informacji o podstawowych wymiarach (długości, polu powierzchni i średnicy), a wyniki są widoczne bezpośrednio na obrazie. Zaawansowane pomiary interaktywne to na przykład półautomatyczne mierzenie pola powierzchni za pomocą "magicznej różdżki" i złożonych, wielokątnych kształtów. Rozwiązanie Count and Measure (Zliczanie i pomiar) zapewnia z kolei dostęp do ponad setki parametrów pojedynczych cząstek, umożliwiając czysto ilościową analizę na bazie metody progowej.

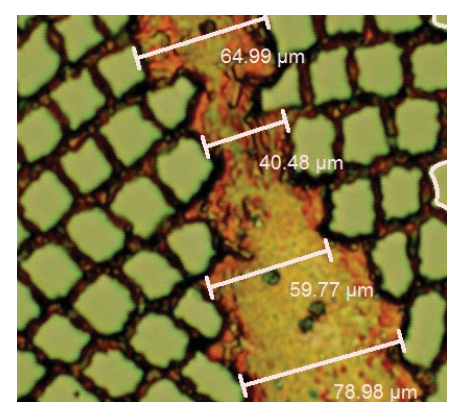

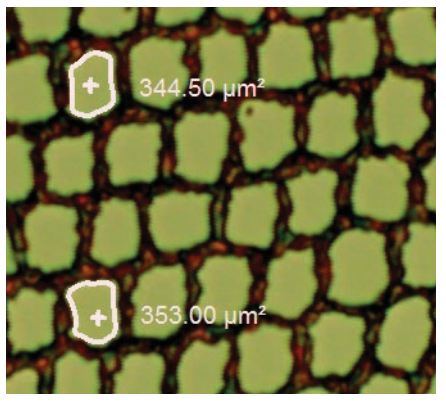

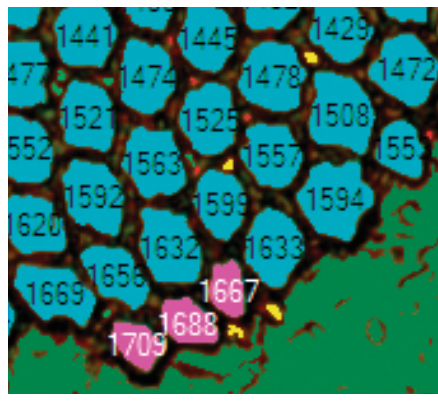

Pomiary podstawowe (nadprzewodnik)

"Magiczna różdżka" (nadprzewodnik) Wykrywanie obiektów (nadprzewodnik)

### Efektywne tworzenie raportów

Opracowanie raportu niejednokrotnie trwa dłużej niż akwizycja obrazu i wykonanie pomiarów. Oprogramowanie OLYMPUS Stream oferuje intuicyjny proces, który umożliwia powtarzalne tworzenie inteligentnych, zaawansowanych raportów bazujących na zdefiniowanych wcześniej i niestandardowych szablonach. Edytowanie jest proste, a raporty można eksportować w formatach Microsoft Word, Excel i PowerPoint. Ponadto narzędzie do obsługi raportów w oprogramowaniu OLYMPUS Stream umożliwia cyfrowe przybliżanie i powiększanie uzyskanych obrazów. Pliki raportów mają "rozsądne" rozmiary, pozwalające na bezproblemową wymianę danych za pośrednictwem poczty e-mail.

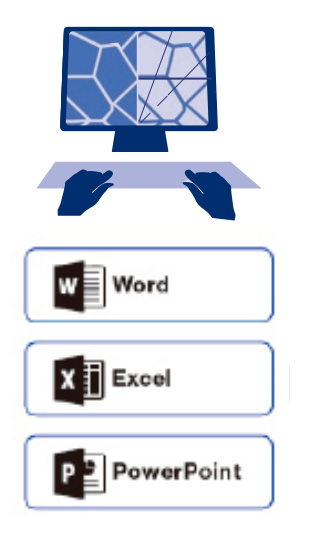

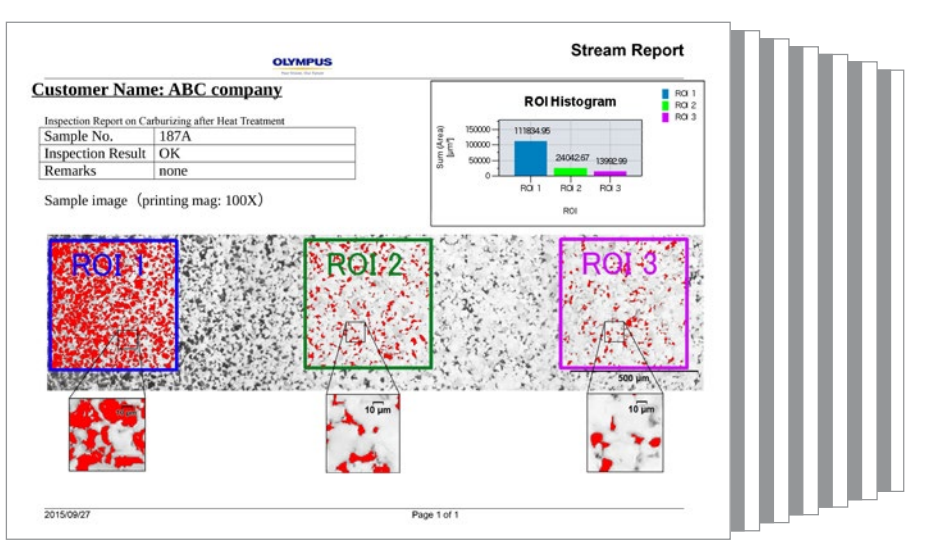

Profesjonalny raport z podsumowaniem wyników zliczania cząstek, a także ze szczegółami obrazu uzyskanymi dzięki cyfrowemu przybliżaniu

## Oprogramowanie stworzone dla sprzętu Olympus

## Prawdziwa integracja dostosowana do codziennych zadań użytkownika

Oprogramowanie OLYMPUS Stream™ jest potężnym i przyjaznym dla użytkownika narzędziem pomiarowym stworzonym specjalnie dla mikroskopów Olympus.Nie trzeba ręcznie wprowadzać parametrów optycznych obiektywów Olympus UIS2, gdy oprogramowanie jest używane ze zwykłym mikroskopem. Ponadto przy importowaniu obrazów z naszych mikroskopów DSX i LEXT™ nie jest konieczna kalibracja powiększenia.Oprogramowanie jest dostępne w rozmaitych pakietach — od podstawowego po pakiety zaawansowane.

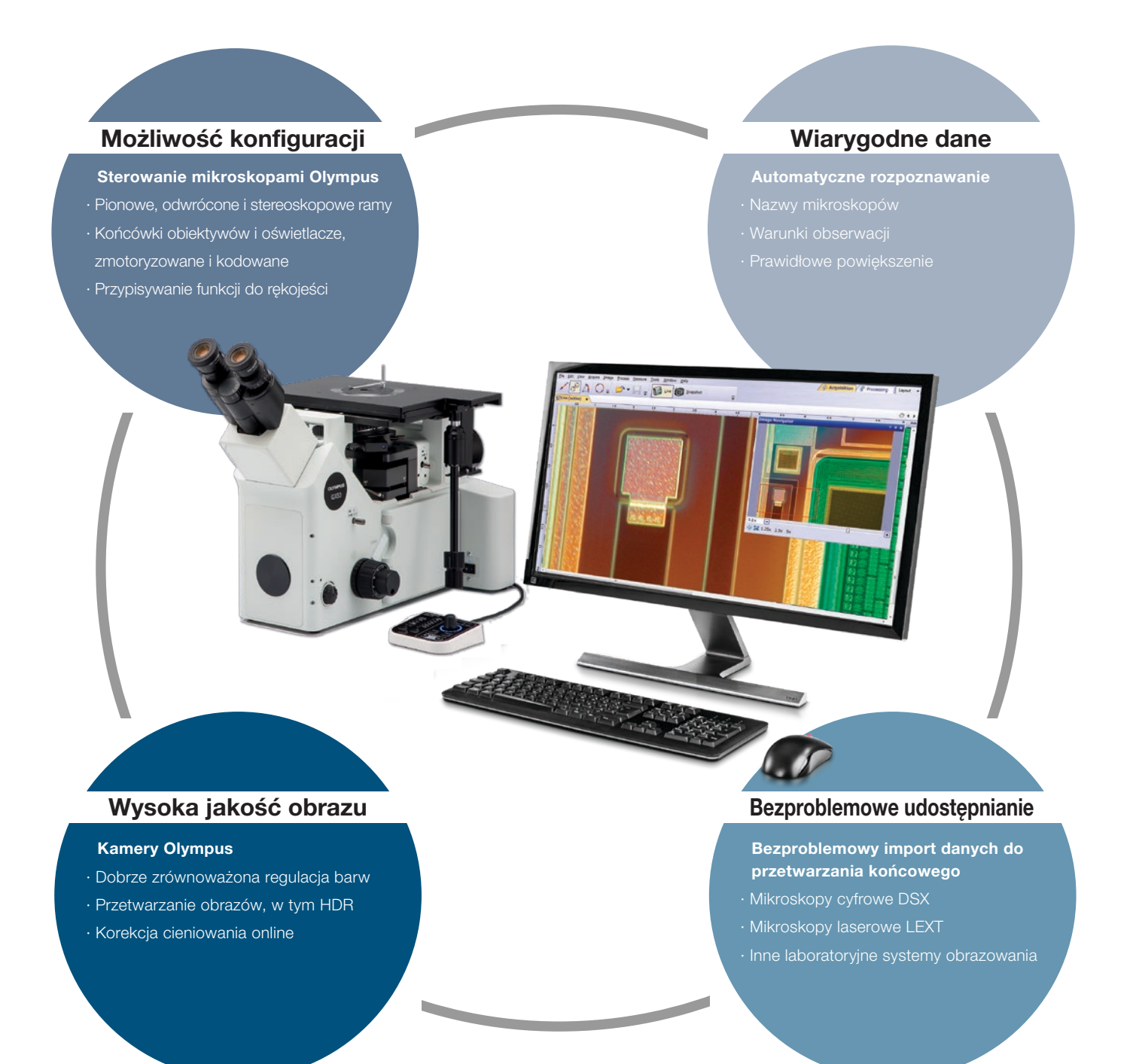

## Kamery cyfrowe Olympus

## Rozdzielczość i wierność reprodukcji kolorów

Wierne obrazowanie próbek jest bardzo istotne dla odtwarzalności i jakości pomiarów. Znakomita rozdzielczość przestrzenna i duża liczba pikseli pozwalają wykorzystać całą rozdzielczość optyczną obiektywów, co umożliwia obrazowanie małych struktur i szczegółów próbek nawet przy stosowaniu obiektywów o niewielkim powiększeniu. Dzięki wysokiej jakości obrazów użytkownik może przeprowadzać obserwacje tylko na ekranie i nie potrzebuje okularów.

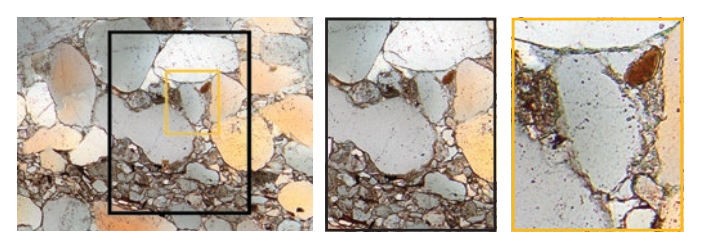

9-megapikselowa matryca pozwala uzyskać niezaszumione obrazy o wysokiej rozdzielczości, umożliwiając użytkownikowi przybliżenie obrazu i odkrycie głęboko ukrytych struktur próbki (piaskowiec)

### W podczerwieni widać więcej

Tryb obrazowania w podczerwieni to główne narzędzie pracy podczas kontroli jakości i w laboratoriach badawczorozwojowych. Tryb pracy w podczerwieni umożliwia przeprowadzenie inspekcji przez krzemowe warstwy gotowych wyrobów na końcowym etapie produkcji bez ich niszczenia.

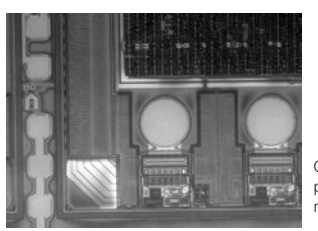

Obraz spodu wafla krzemowego, wykonany w podczerwieni za pomocą kamery monochromatycznej XM10-IR

### Specjalne metody obserwacji

Oprogramowanie OLYMPUS Stream obsługuje różne metody oświetlenia, w tym obserwację MIX. Ta technika oświetlenia stanowi połączenie kierunkowego oświetlenia pola ciemnego, która to funkcja wykorzystuje okrągły oświetlacz LED do oświetlania w danej chwili co najmniej jednego kwadrantu, oraz innej metody, takiej jak obserwacja w jasnym polu, fluorescencja lub polaryzacja. Dzięki temu użytkownik może wyróżnić defekty i rozróżnić powierzchnie wyniesione oraz wgłębienia, co jest trudne do uzyskania za pomocą konwencjonalnych mikroskopów. Obserwacja MIX ogranicza halację próbki i jest użyteczna do wizualizacji tekstury jej powierzchni.

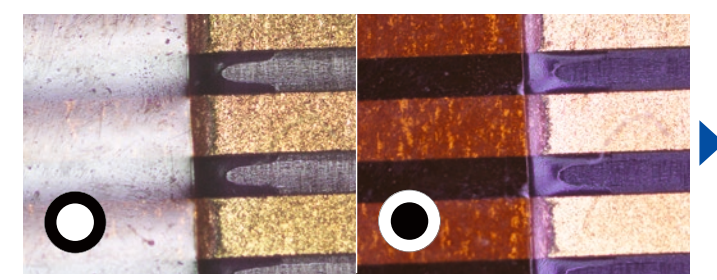

Konwencjonalne rozwiązanie: w metodzie jasnego pola światło pada prosto na próbkę, podczas gdy w tradycyjnej metodzie ciemnego pola światło kierowane jest na próbkę z boku obiektywu, co uwydatnia zarysowania i niedoskonałości na płaskiej powierzchni

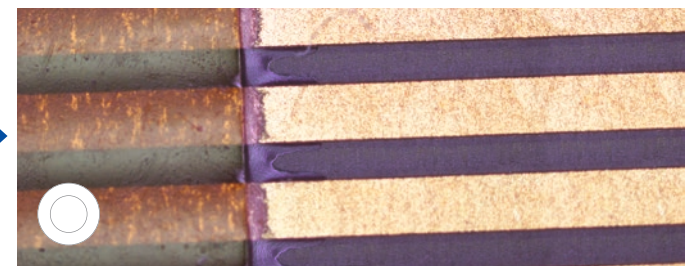

Jasne pole Ciemne pole MIX: jasne pole + ciemne pole

Zaawansowane rozwiązanie: obserwacja MIX łączy metodę jasnego pola z metodą ciemnego pola z kierunkowym oświetleniem generowanym przez pierścień oświetlaczy LED; regulując oświetlacze LED, można wybrać kierunek padania oświetlenia

### Wzmocniony kontrast

Obrazowanie z włączoną funkcją szerokiego zakresu dynamicznego (HDR) pomaga w optymalizacji kontrastu podczas pracy w trudnych warunkach (bardzo jasne i bardzo ciemne obszary na tym samym obrazie). Wszystkie kamery obsługiwane przez oprogramowanie OLYMPUS Stream działają w tym trybie, a wybrane kamery mogą też działać w trybie na żywo.

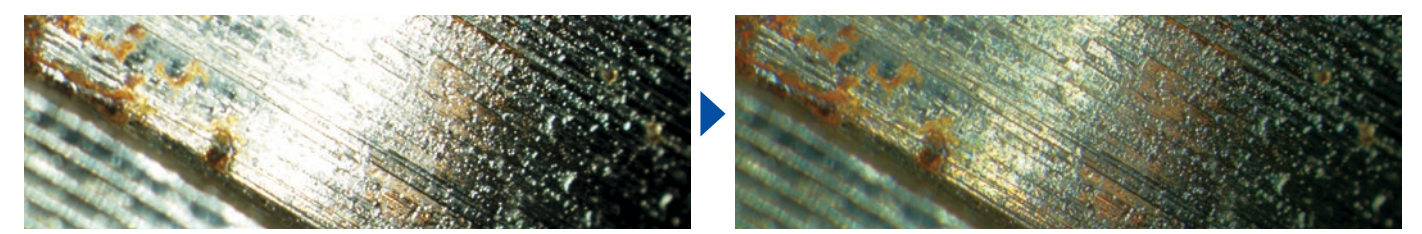

Wyraźne wyeksponowanie jasnych i ciemnych obszarów przy użyciu funkcji HDR (przykład: część naboju z paliwem)

## Optymalizacja pod kątem laboratorium przemysłowego

## Rozwiązywanie trudności związanych z inspekcjami

Praca w laboratoriach przemysłowych często przebiega w trudnych warunkach, a obowiązujące w tych laboratoriach standardowe procedury operacyjne wymagają otrzymywania powtarzalnych i odtwarzalnych wyników. OLYMPUS Stream oferuje proste i niezawodne procedury postępowania, które usprawniają inspekcje, pomiary i analizy. Oprogramowanie to oferuje rozmaite narzędzia do analiz badawczych różnych materiałów, sprzyjając wiarygodności uzyskiwanych wyników.

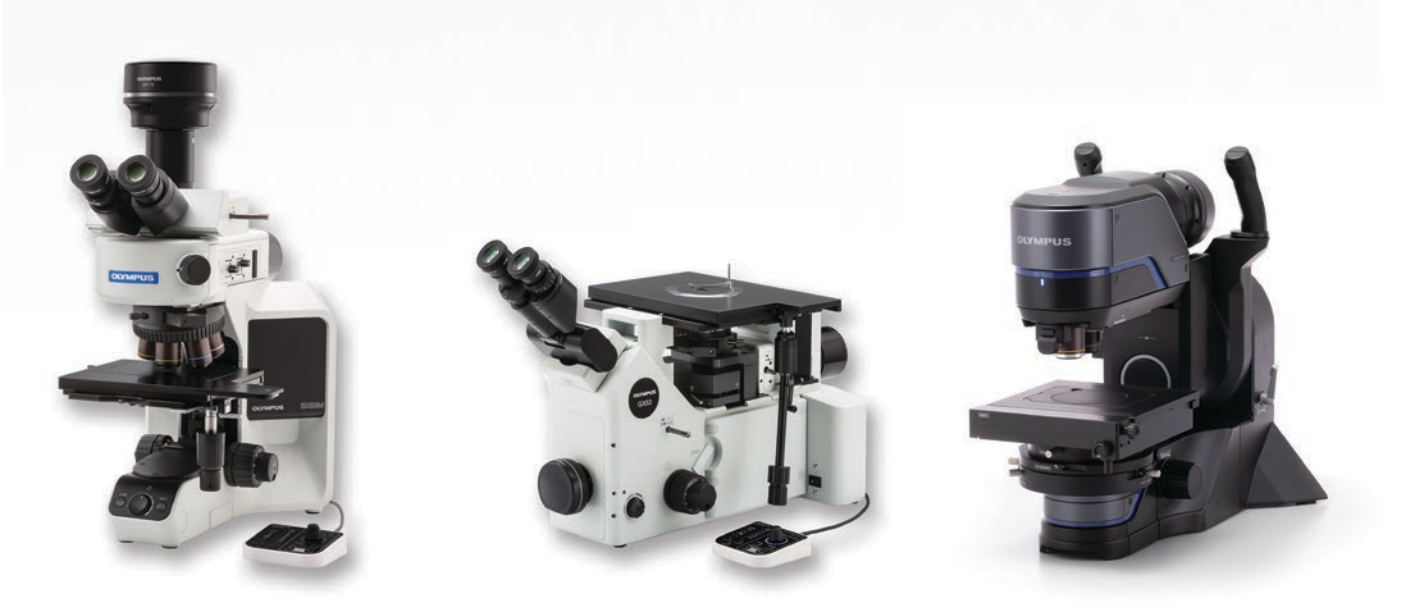

Mikroskopy przemysłowe firmy Olympus pomagają w analizach metalurgicznych

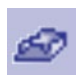

## Pomiary 3-wymiarowe i profile liniowe

Nowe materiały, nowe techniki i wzrost zainteresowania nanotechnologią — wszystko to wymusza coraz wyższe standardy pomiarów i kontroli jakości. Bez odpowiednich narzędzi do obrazowania 3D nie jest możliwa ilościowa analiza obrazów próbki. Rozwiązanie OLYMPUS Stream 3D umożliwia sterowanie osią Z instrumentów kodowanych i zmotoryzowanych oraz błyskawiczną regulację ogniskowej (EFI), tworząc mapy wysokości służące do pomiarów próbek 3-wymiarowych.

Uzyskiwane dane: widok powierzchni 3D, pomiar 3D, pomiar profilu 3D

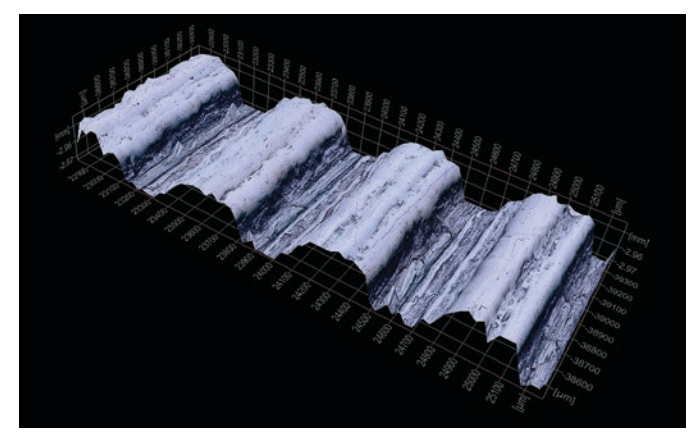

Widok powierzchni 3D (przykład testu chropowatości)

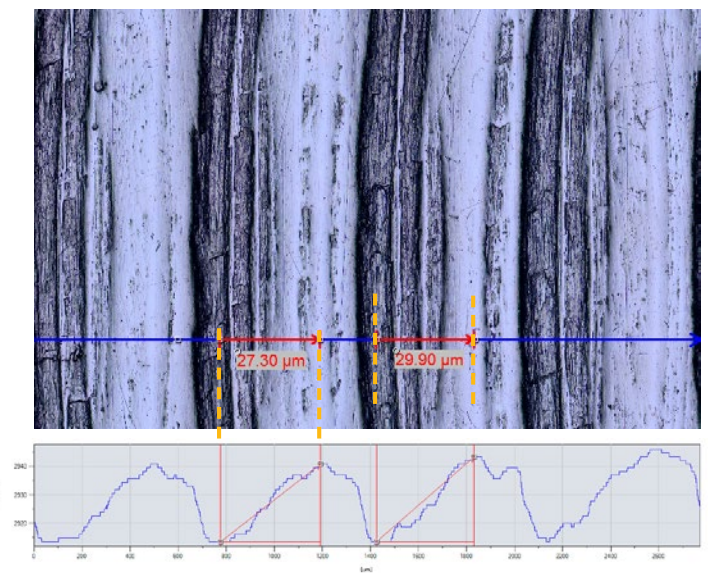

Jeden widok i pomiar profilu 3D

ţ

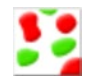

### Rozwiązanie do zliczania i pomiarów

Wykrywanie obiektów i określanie rozkładu rozmiarów należy do najważniejszych zastosowań obrazowania cyfrowego. Rozwiązanie Count and Measure (Zliczanie i pomiar) oprogramowania OLYMPUS Stream korzysta z zaawansowanych metod progowych do niezawodnego wyodrębniania obiektów, takich jak cząstki i rysy z tła. Dostępnych jest ponad 50 parametrów pomiaru i klasyfikacji obiektów, w tym kształt, rozmiar, położenia i cechy pikseli. Można wybrać dwa parametry klasyfikacji jednocześnie. Oprogramowanie OLYMPUS Stream z rozwiązaniem Count and Measure pozwala też na wykorzystanie mikroskopu cyfrowego DSX1000 do analiz cząstek wykonywanych zwykle w takich zastosowaniach, jak ocena metalograficzna.

Uzyskiwane dane: liczba wykrytych cząstek, wyniki poszczególnych pomiarów i histogramy klas

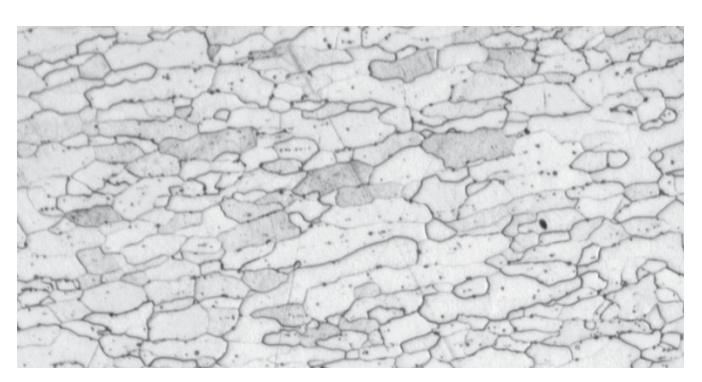

Wytrawiana mikrostruktura metalu (oryginalny obraz)

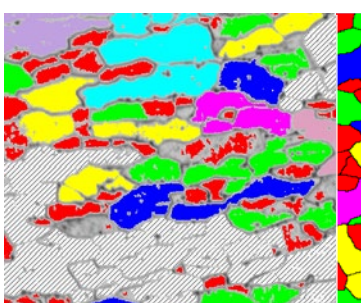

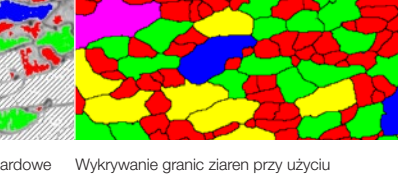

Wykrywanie granic ziaren przez standardowe oprogramowanie

zaawansowanego filtra "Separate Objects" (Wyodrębnianie obiektów)

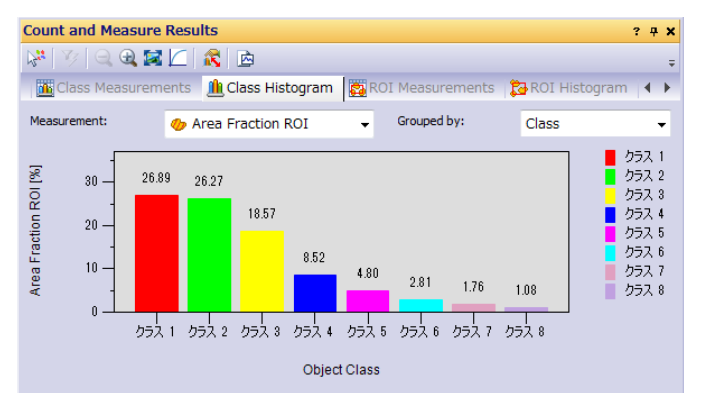

### Zalecane funkcje

### Efektywna analiza

Użytkownik może wstępnie skonfigurować ustawienia złożonych zadań z zakresu obrazowania i pomiarów w oknie Macro Manager. Cały zestaw zadań wywołuje się w nim jednym kliknięciem. Takie rozwiązanie pomaga też zachować spójność wyników, gdy z rozwiązania Count and Measure korzystają na przemian różni operatorzy.

### Zaawansowane filtry obrazów

Oprogramowanie OLYMPUS Stream oferuje wiele użytecznych filtrów do wykrywania krawędzi, wygładzania i innych zastosowań. Na przykład filtry "Separate Objects" (Wyodrębnianie obiektów), "DCE" (Differential Contrast Enhancement — wzmocnienie kontrastu różnicowego) i "Grayscale" (Skala szarości) pomagają w ustawianiu progów i wykrywaniu cząstek.

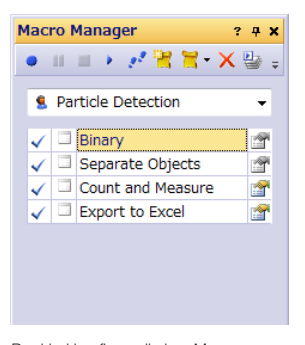

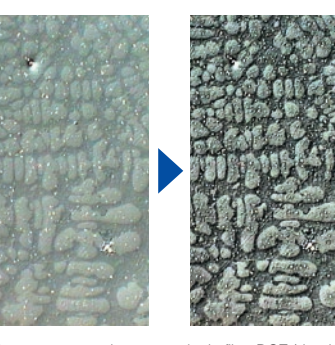

Przykład konfiguracji okna Macro Manager dla funkcji Count and Measure

Kontrast wzmocniony przy użyciu filtra DCE (dendryt w odlewie aluminiowym)

## Optymalizacja pod kątem pracy w laboratorium przemysłowym

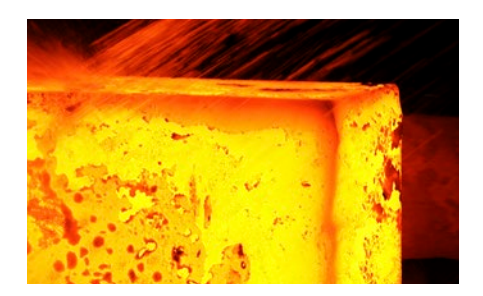

## Rozwiązania dla metalografii (branży metalurgicznej)

Istotą tradycyjnej metalografii jest badanie struktury mikroskopowej metali i stopów za pomocą mikroskopów optycznych, cyfrowych i laserowych mikroskopów skaningowych. Oprogramowania OLYMPUS Stream umożliwia pogłębioną analizę mikrostruktury materiału, jego zachowania i niezawodności. Współcześnie techniki metalograficzne stosuje się przy opracowywaniu nowych materiałów, do inspekcji przyjmowanych materiałów, do kontroli produkcji i analizy defektów.

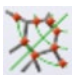

#### Określanie wielkości ziaren w mikrostrukturach metodą siecznych

Rozwiązanie to służy do recznego pomiaru rozmiarów ziaren ferrytowych lub austenitycznych stali. Wynikiem jest jedna wartość uśredniona, która może być wyznaczana zgodnie z różnymi normami (ASTM E112-13, ISO 643:2012, JIS G 0551:2013, JIS G 0552:1998, GOST 5639- 82, GB/T 6394-2002, DIN 50601:1985, ASTM E1382-97(2015)).

#### Najważniejsze funkcje

- · Zlicza przecięcia ziaren z liniami wzorca
- · Bezpośrednio wizualizuje wzorce i granice ziaren
- · Wiele norm do wyboru

## Typowe zastosowania

· Materiały metaliczne i inne o strukturze uporządkowanej geometrycznie · Materiały bez zbliźniaczeń (ferryt, aluminium, metale o strukturze regularnie przestrzennie centrowanej)

Powiązane funkcje · Różne filtry obrazów · HDR

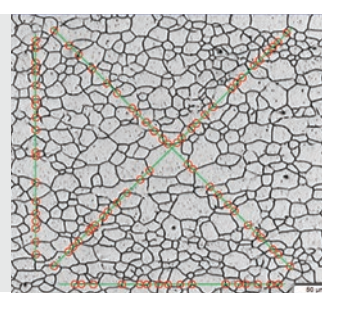

Określanie wielkości ziarna metodą siecznych (Mikrostruktura z ziarnami ferrytowymi)

#### Określanie wielkości ziaren w mikrostrukturach metodą planimetryczną

To rozwiązanie służy do automatycznych pomiarów rozkładu rozmiarów ziaren na mikrostrukturach wytrawianych (działa także na mikrostrukturach aluminiowych) zgodnie z różnymi normami (ASTM E112-13, ISO 643:2012, JIS G 0551:2013, JIS G 0552:1998, GOST 5639-82, GB/T 6394-2002, DIN 50601:1985, ASTM E1382-97(2015)).

#### Najważniejsze funkcje

- · Zlicza ziarna widoczne na obrazie · Zaawansowana rekonstrukcja granic ziaren przez filtr wyodrębniający
- · Udział procentowy pola powierzchni fazy wtórnej
- Typowe zastosowania · Materiały metaliczne i inne o mikrostrukturze uporządkowanej geometrycznie
- · Metale poddane obróbce cieplnej

Powiązane funkcje · Różne filtry obrazów · HDR

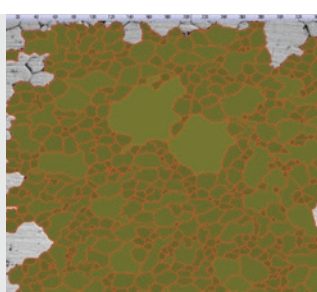

Określanie wielkości ziarna metodą planimetryczną (Mikrostruktura z ziarnami ferrytowymi)

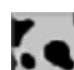

## Ocena sferoidalności grafitu

To rozwiązanie automatycznie ocenia sferoidalność i zawartość grafitu w próbkach żeliwa (sferoidalnego i wermikularnego). Kształt, rozkład i rozmiar sfer grafitowych klasyfikuje według norm EN ISO 945-1:2018, ASTM A247-17, JIS G 5502:2001, KS D 4302:2006, GB/T 9441- 2009, ISO 16112:2017, JIS G 5505:2013, NF A04-197:2017, ASTM E2567-16a (tylko ocena sferoidalności). To rozwiązanie może pomóc w określeniu stosunku ferrytu do perlitu na przekrojach żeliwa.

#### Najważniejsze funkcje

- · Mierzy zarówno stosunek ferrytu do perlitu (na próbkach wytrawianych), jak i rozkład grafitu (na próbkach niewytrawianych)
- · Umożliwia pomiar rozkładu grafitu wermikularnego przy użyciu standardowych wzorców
- · Wiele norm do wyboru

#### Typowe zastosowania

· Wszystkie próbki żeliwne (części metalowe, od których wymaga się dużej wytrzymałości, lejności itd.)

Powiązane funkcje

· Tryb skali szarości

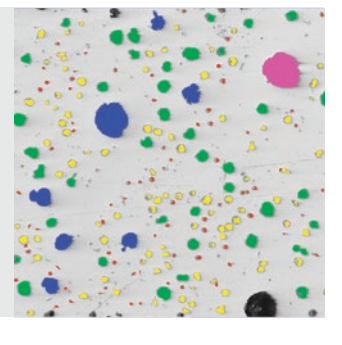

Rozwiązanie do badań żeliwa (Żeliwo ciągliwe z widocznym grafitem sferoidalnym)

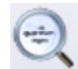

### Ocena ilości wtrąceń niemetalicznych w stali o wysokiej czystości

Oprogramowanie OLYMPUS Stream™ udostępnia dwie metody wykrywania i klasyfikacji wtrąceń niemetalicznych w stali o wysokiej czystości.Jedna umożliwia wykrycie największego/najgorszego pola, a druga służy do wykonywania ocen statystycznych wszystkich wtrąceń w obszarze skanowania.Wyniki najgorszego pola są zgodne z normą ASTM E45-18 (metoda A), DIN 50602:1985 (metoda M), ISO 4967:2013 (metoda A), GB/T 10561-2005 (metoda A, równoważna z ISO 4967), JIS G 0555:2003 (metoda A, równoważna z ISO 4967), UNI 3244:1980 (metoda M), EN 10247:2017 (metody P i M), SEP 1571:2017 (metoda M) i EN 10247:2007 (metody P i M, możliwa alternatywa dla EN 10247:2017).Poszczególne wtrącenia są wyświetlane i mogą być edytowane przez użytkownika. Ocena statystyczna zawartości wtrąceń na całym obszarze skanowania jest wykonywana zgodnie z normą ASTM E45-18 (metoda D), ISO 4967:2013 (metoda B) i EN 10247:2017 (metoda K).

#### Najważniejsze funkcje

- · Działa wyłącznie według metody najgorszego pola
- · Użytkownicy potrzebują tylko minimalnego przeszkolenia
- · Do wyboru wiele norm, w tym najbardziej złożona (EN 10247)

#### Typowe zastosowania

- · Wszelkie stale o wysokiej czystości · Łożyska toczne, stale specjalne, stal o kontrolowanej rozszerzalności itd.
- Powiązane funkcje · Różne filtry obrazów · HDR

Rozwiązanie do badania wtrąceń niemetalicznych

(Stal z wtrąceniami niemetalicznymi)

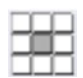

## Porównywanie obrazów rzeczywistych z referencyjnymi

Rozwiązanie to umożliwia wygodne porównywanie obrazów pozyskiwanych na żywo lub zarejestrowanych zdjęć z automatycznie skalowanymi obrazami referencyjnymi. Obrazy referencyjne dostępne są w osobno płatnych zestawach (ASTM E 112-04, ISO 643:1983, ISO 643:2012, DIN 50602:1985, ISO 945-1:2008, SEP 1520:1998, SEP 1572:1971, EN 10247:2007 i ISO 4505:1978). Rozwiązanie obsługuje różne tryby porównywania, w tym nakładanie na żywo i porównywanie obrazów obok siebie. Dodatkowe obrazy referencyjne można kupować oddzielnie.

#### Najważniejsze funkcje

- · Pomiar nie zależy od powiększenia w mikroskopie
- · Działa na obrazach pozyskiwanych na żywo i nieruchomych obrazach zarejestrowanych
- · Wiele norm do wyboru

## Typowe zastosowania

· Materiały metaliczne i inne · Metale poddane obróbce cieplnej

#### Powiązane funkcje · Narzędzia ułatwiające regulację ostrości i akwizycję

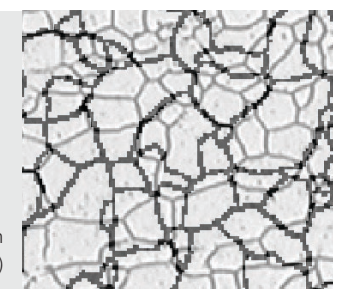

Rozwiązanie do porównań ze wzorcem (Mikrostruktura z ziarnami ferrytowymi)

## Odstęp między ramionami dendrytów

Rozwiązanie automatycznie mierzy średni odstęp między ramionami wtórnymi dendrytów w zestalonych stopach aluminium. Odstęp między ramionami wtórnymi dendrytów jest bezpośrednio powiązany z czasem zestalenia stopu, który jest obliczany automatycznie przy użyciu stałej wartości charakterystycznej dla danego materiału. Rozwiązanie mierzy następujące parametry: całkowitą długość, liczbę ramion dendrytów, a także średnią i medianę dla wielkości odstępu między ramionami dendrytów.

#### Najważniejsze funkcje

- · Pozwala na ręczne lub automatyczne mierzenie metodą progową odstępów między ramionami dendrytów
- · Działa na obrazach pozyskiwanych na żywo i nieruchomych obrazach zarejestrowanych

· Wyświetla wyniki analizy odstępów między ramionami dendrytów na obrazie z edytowalnymi punktami

#### Typowe zastosowania

· Aluminium (odlewy ciśnieniowe i grawitacyjne) · Lekkie stopy

Interaktywne określanie średniego odstępu między ramionami dendrytów

Powiązane funkcje · Narzędzia ułatwiające regulację ostrości i akwizycję

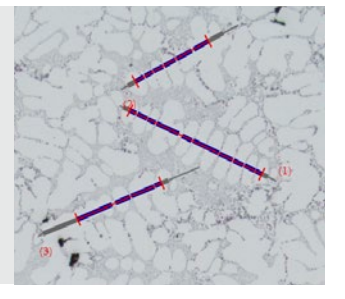

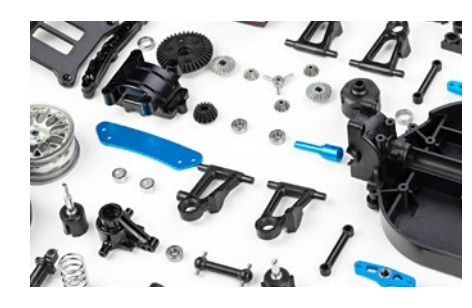

## Rozwiązania do obróbki maszyn (dla przemysłu motoryzacyjnego/obrabiarkowego)

Podczas cięcia, wiercenia, polerowania i frezowania części metalowych może wystąpić wiele rodzajów drobnych defektów. W celu zapewnienia wysokiej jakości części niezbędne jest ścisłe monitorowanie procesu produkcyjnego pod kątem identyfikacji zarysowań, pęknięć, wielkości porów lub zanieczyszczeń.

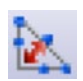

### Zniekształcenie obszaru spawu

Oprogramowanie OLYMPUS Stream może być wyposażone w opcjonalne rozwiązanie do pomiaru zniekształcenia geometrycznego wywołanego przez ciepło podczas spawania. Za pomocą tego rozwiązania w prosty sposób można mierzyć asymetrię, szereg linii prostopadłych i trójkąta spoiny, co pozwala na przeprowadzanie szczegółowych i ilościowych pomiarów zniekształcenia obszaru spawu. Pomiary te dostarczają informacji istotnych przy ocenie jakości spoiny.

#### Najważniejsze funkcje

- · Mierzy szerokość trójkąta spoin, asymetrię i grubość spoin
- · Geometria jest nakładana na obraz pozyskiwany na żywo

#### Typowe zastosowania

· Spoiny pachwinowe (teowe, zakładkowe i narożne) · Spoiny po spawaniu łukowym

Powiązane funkcje · MIA i EFI

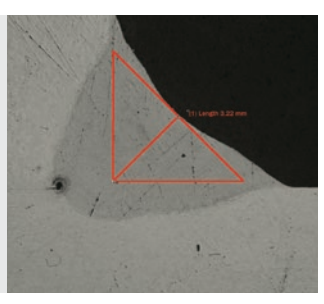

Rozwiązanie do pomiaru spoin (Pomiar trójkąta w szwie spawalniczym)

## Pomiary faz i obszarów zainteresowania

Oprogramowanie mierzy wiele faz mikrostruktury na podstawie kolorów lub poziomu szarości (progu). Można zdefiniować szesnaście różnych faz oraz wiele obszarów zainteresowania (również za pomocą "magicznej różdżki"). Do dyspozycji jest kilka przestrzeni barw (RGB lub HSV), ponadto można zdefiniować kryteria minimalnego rozmiaru. Wyniki wyrażone są jako ułamki powierzchni przypadające na fazy. Aby uzyskać odtwarzalne wyniki, obszary zainteresowania można zdefiniować poprzez określenie dyskretnych rozmiarów, co umożliwi pomiary porównawcze.

#### Najważniejsze funkcje

- · Wybór faz przy użyciu różnych technik określania progu
- · Można wybrać wiele obszarów zainteresowania (także za pomocą "magicznej różdżki")
- · Wyniki są obliczane dla każdego obszaru zainteresowania i dla każdej fazy osobno

Typowe zastosowania

- · Kontrola jakości spoin · Odlewanie ciśnieniowe · Mikrostruktura stali
- · Kompozyty

Powiązane funkcje · MIA i EFI

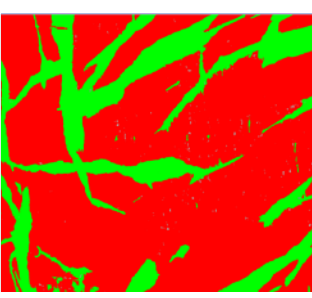

Rozwiązanie do zaawansowanej analizy faz (Analiza faz w dwufazowym polimerze)

> Powiązane funkcje · MIA i EFI

## Rozkład cząstek

Pomiar fizycznej charakterystyki cząstek jest zadaniem często wykonywanym w wielu branżach i ma niejednokrotnie zasadnicze znaczenie w procesach produkcyjnych. Rozwiązania materiałowe Particle Distribution (Rozkład cząstek) klasyfikuje cząstki na podstawie parametrów morfologicznych, takich jak na przykład rozmiar, średnica, pole powierzchni, kolor i wydłużenie, po czym przedstawia rozkład w formie graficznej. Możliwe jest zdefiniowanie kategorii i przypisanie im kolorów, aby wyniki były bardziej czytelne.

#### Najważniejsze funkcje

- · Zlicza cząstki na jednym lub wielu obrazach (w przypadku rozwiązania zmotoryzowanego)
- · Klasyfikuje na podstawie wielu dostępnych do wyboru kategorii rozmiarowych
- · Koduje i weryfikuje wyniki zgodnie z normą wybraną przez użytkownika

#### Typowe zastosowania

- · Reaktywność mierzona szybkością rozpuszczania
- (np. katalizatora, tabletek)
- · Stabilność w zawiesinie
- (np. osadów, farb)
- · Skuteczność podawania
- (np. inhalatory z lekami na astmę)
- · Tekstura i wrażenia dotykowe
- (np. składniki żywności)
- · Wygląd (np. powłoki proszkowe i farby drukarskie)

Rozkład cząstek (Cząstki wyodrębnione na filtrze membranowym)

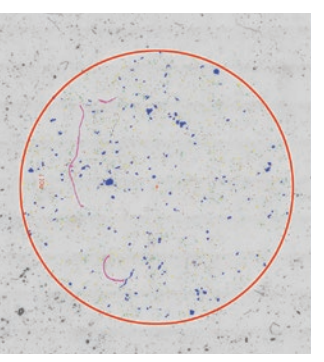

Inne rekomendowane rozwiazania: Count and Measure (Zliczanie i pomiar), Cast Iron (Želiwo), Non-Metallic Inclusions (Wtracenia niemetaliczne), Grains Intercept (Ziama metoda siecznych), Grains Planimetric (Ziama metoda sie

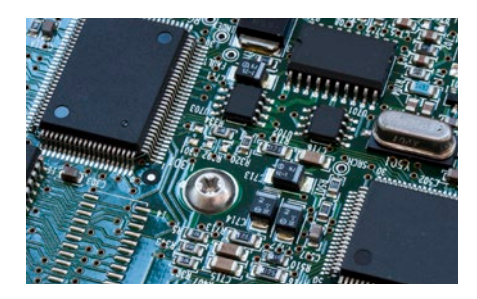

## Rozwiązania dla przemysłu elektronicznego (branży urządzeń i półprzewodników)

Postępująca miniaturyzacja urządzeń elektronicznych, takich jak komputery, kamery i smartfony, powoduje, że ich części — na przykład ramki wyprowadzeniowe układów scalonych czy złącza — także stają się coraz mniejsze. Na przykład średni odstęp między wyprowadzeniami złącza elektrycznego wynosi dziś zaledwie 0,2 mm. Na płytkach drukowanych nanoszone są bardzo cienkie powłoki. Weryfikacja ich jednorodności ma zasadnicze znaczenie dla zapewnienia jakości produktów.

#### Pomiar wgłębności

To rozwiązanie umożliwia pomiar rozkładu grubości powłoki miedzianej w otworach przelotowych i mikroprzelotkach (micro-vias), a także wykonanie wszystkich kroków potrzebnych do przeprowadzenia newralgicznych pomiarów płytek drukowanych. Mierzy głębokość wgłębienia lub różnicę wysokości między powłoką miedzianą w przelotce a powłoką wokół obwodu tej przelotki.

#### Najważniejsze funkcje

· Ręczny pomiar wybranych punktów na obrazie przekroju próbki pozyskiwanym na żywo

· Rozbudowana asysta dla użytkownika we wszystkich punktach, z uwzględnieniem geometrii próbki

· Automatyczne korygowanie wyników w przypadku próbek niecałkowicie przeciętych przez środek otworu

#### Typowe zastosowania

· Płytki drukowane HDI

Powiązane funkcje ·Narzędzia ułatwiające regulację ostrości i akwizycję

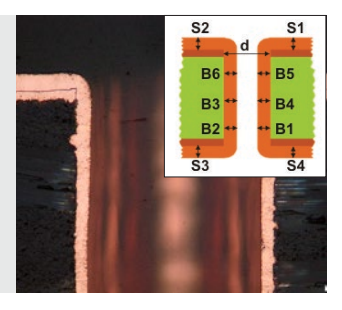

Rozwiązanie do badania wgłębności (Przekrój otworu przelotowego w płytce drukowanej)

### Automatyczny pomiar newralgicznych wymiarów

To rozwiązanie realizuje pomiary na podstawie krawędzi wykrytych na obrazie pozyskiwanym na żywo przy użyciu technik rozpoznawania wzorców. Użytkownik może za pomocą oprogramowania tworzyć "skanery" do pomiaru odległości (punkt-punkt, okrąg-okrąg), średnicy okręgu, okrągłości okręgu i prostokątów ograniczających (szerokość, długość, pole powierzchni). Zintegrowane narzędzie do weryfikacji oznacza każdy pomiar jako poprawny albo niepoprawny.

#### Najważniejsze funkcje

- · Zaawansowani użytkownicy mogą definiować procedury pomiaru
- · Program pomiaru możne być realizowany przez sterownik bez ryzyka zmiany parametrów lub tolerancji
- · Natychmiastowa sygnalizacja powodzenia lub niepowodzenia

#### Typowe zastosowania

· Produkty półprzewodnikowe

#### Powiązane funkcje

· Narzędzia ułatwiające regulację ostrości

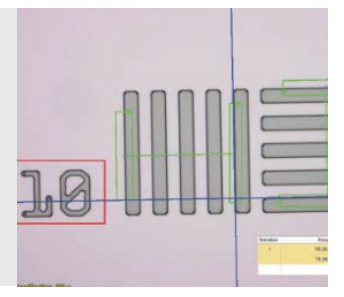

Rozwiązanie do pomiarów automatycznych (Struktura wafla półprzewodnikowego)

## Pomiary 3-wymiarowe i profile liniowe

Rozwiązanie to tworzy mapy wysokości na podstawie stosów obrazów uzyskanych automatycznie lub ręcznie w różnych położeniach na osi Z. Wynikowy obraz można przedstawić w formie trójwymiarowego widoku powierzchni. Łatwo można wykonywać m.in. pomiary profilu 3D lub różnic wysokości między dwoma bądź kilkoma punktami. Wyniki można następnie eksportować do arkuszy skoroszytów i arkuszy programu Microsoft® Excel®.

#### Najważniejsze funkcje

programach innych firm

· Obraz 3D uzyskany metodą zmiany ogniskowej bez limitu rozmiaru

· Wyodrębnianie profilu 3D poprzez wybór linii i pomiar odległości w kierunku prostopadłym na profilu,

wraz z informacją zwrotną na obrazie · Eksport profili 3D do dalszych obliczeń chropowatości w

#### Typowe zastosowania · Profil 3D do oceny płaskości powierzchni

· Analiza defektów

Powiązane funkcje · Narzędzia ułatwiające regulację ostrości

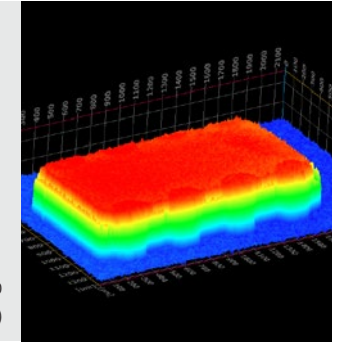

Rozwiązanie 3D (Układ scalony na płytce drukowanej)

Inne rekomendowane rozwiązania: Count and Measure (Zliczanie i pomiar), Particle Distribution (Rozkład cząstek), Porosity (Porowatość), Extended Phase Analysis (Rozszerzona analiza faz)

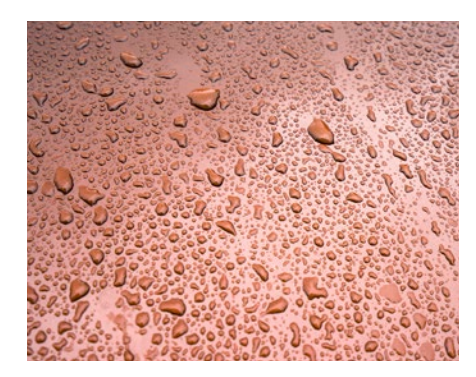

## Rozwiązania do kontroli powłok powierzchniowych i osadów cienkowarstwowych (branża lakiernicza i pokrewne)

Powłoki powierzchniowe są mieszaninami substancji tworzących cienkie warstwy, zawierającymi pigmenty, rozpuszczalniki i inne dodatki, które po nałożeniu na powierzchnię i utwardzeniu lub wysuszeniu tworzą funkcjonalną, a często także ozdobną cienką powłokę. Do powłok powierzchniowych należą lakiery, oleje schnące i pokosty, syntetyczne lakiery bezbarwne oraz inne wyroby, których zadaniem jest ochrona powierzchni przedmiotu przed czynnikami środowiskowymi. Wyroby te mogą także poprawiać estetykę przedmiotu, uwypuklając kształt powierzchni lub ukrywając przebarwienia.

## Ocena grubości cienkich powłok (metoda Calotest)

To rozwiązanie umożliwia pomiar grubości powłoki na podstawie widoku z góry przy użyciu metody Calotest. Wyniki można sklasyfikować zgodnie z normą ISO 26423:2016. Metoda ta polega na wytworzeniu niewielkiego krateru w powłoce za pomocą frezu kulistego. Na podstawie informacji o kuli i geometrii próbki oprogramowanie oblicza grubość powłoki.

#### Najważniejsze funkcje

- · Użytkownik jest prowadzony przez proces wyboru kształtów i morfologii druku
- · Pomiary są łatwe do wykonania · Spełnia wymagania norm międzynarodowych

#### Typowe zastosowania

- · CVD, PVD, powłoki natryskiwane plazmowo
- · Warstwy anodyzowane
- · Powierzchnie poddawane rozpylaniu jonowemu lub bombardowaniu
- jonami · Osady chemiczne i galwaniczne
- · Polimery, farby i lakiery

Powiązane funkcje · Różne filtry obrazów

Powiązane funkcje · EFI i MIA

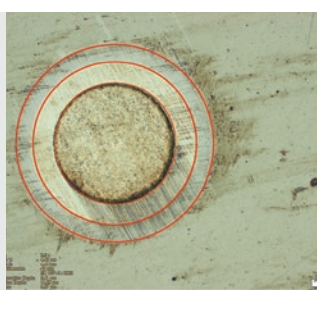

Rozwiązanie do pomiaru grubości powłok (Cienka powłoka na podłożu metalowym zmierzona metodą Calotest)

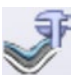

## Pomiary grubości warstw

Rozwiązanie to mierzy grubości warstw w kierunku prostopadłym do włókien neutralnych, po najkrótszej odległości lub za pomocą metody równoległych. Użytkownicy mogą teraz mierzyć warstwy o gładkich lub nierównych granicach. Oprogramowanie do pomiaru grubości wyznacza średnią, maksimum i minimum oraz parametry statystyczne poszczególnych warstw. Granice warstw mogą być wyznaczane automatycznie, za pomocą "magicznej różdżki" lub w trybie ręcznym. Można później dodawać i usuwać poszczególne pomiary.

#### Najważniejsze funkcje

- · Możliwość wyboru różnych faz w trybie automatycznym, "magicznej różdżki" i ręcznym
- · Automatyczny pomiar warstw wykonywany jest względem warstwy włókien neutralnych traktowanej jako warstwa odniesienia
- · Elastyczny wybór wielu punktów lub odległości pośrednich

#### Typowe zastosowania

- · CVD, PVD, powłoki natryskiwane plazmowo
- · Warstwy anodyzowane
- · Osady chemiczne i galwaniczne
- · Polimery, farby i lakiery

Rozwiązanie do pomiaru grubości warstw (Przekrój przez warstwę lakieru i podkładu na części stalowej)

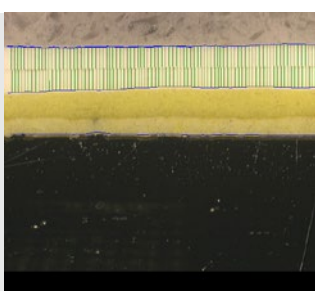

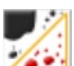

## Pomiary frakcji porów i gęstości

Rozwiązanie Porosity (Porowatość) oprogramowania OLYMPUS Stream mierzy ułamek pola powierzchni i liczbę porów na przekrojach i powłokach. Oprogramowanie stosuje metodę progową do odróżniania porów od podłoża na obrazach kolorowych i w skali szarości. Dla każdego wybranego obszaru zainteresowania i dla całego obrazu można obliczyć następujące parametry: porowatość, rozmiar porów, liczba porów, odległość między sąsiednimi porami i gęstość porów.

#### Najważniejsze funkcje

- · Kilka dostępnych technik wyznaczania progu
- · Można ustalić limit rozmiaru pora · Możliwy jest pomiar w każdym
- obszarze zainteresowania osobno · Wyróżnienie największego pora

#### Typowe zastosowania

- · Puste przestrzenie w substancjach chemicznych
- · Porowatość w piankach · Kontrola pustek powietrznych w
- połączeniach spawanych · Wytwarzanie przyrostowe

Powiązane funkcje · MIA i EFI

Rozwiązanie do badania porowatości (Przekrój powłoki z węglików w procesie naparowywania termicznego)

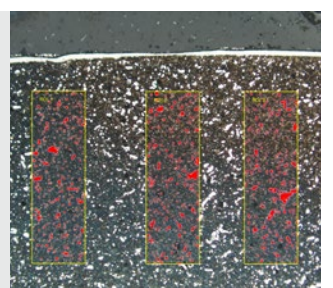

Inne rekomendowane rozwiązania: Count and Measure (Zliczanie i pomiar), Particle Distribution (Rozkład cząstek), Extended Phase Analysis (Rozszerzona analiza faz)

## Rozwiązania materiałowe do wszelkich zastosowań

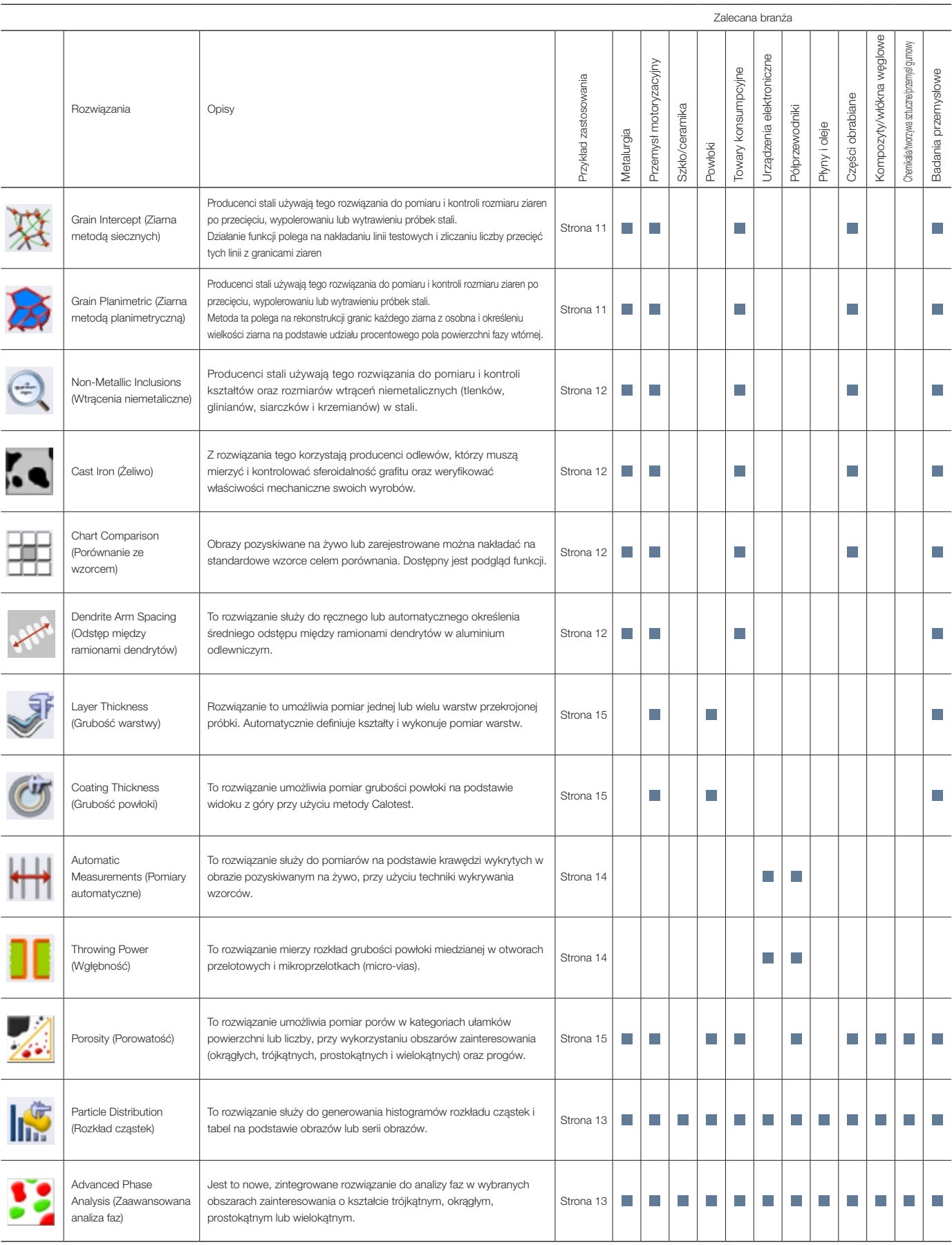

Więcej informacji można znaleźć na stronach rozwiązań do konkretnych zastosowań w witrynie WWW firmy Olympus (www.olympus-ims.com/application-solutions).

## Specyfikacja oprogramowania OLYMPUS Stream 2.4

## Specyfikacja oprogramowania objętego licencją główną

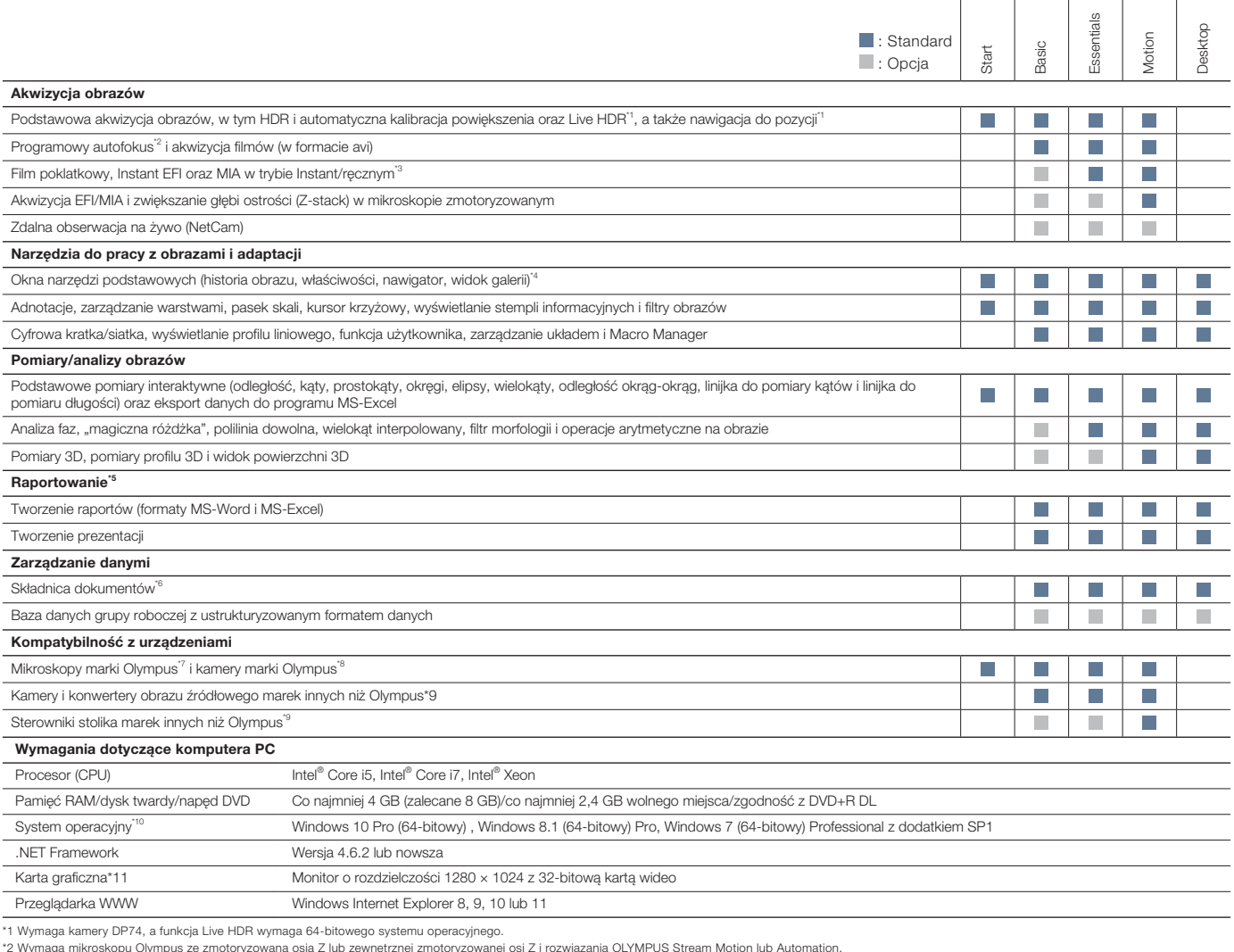

\*2 Wymaga mikroskopu Olympus ze zmotoryzowaną osią Z lub zewnętrznej zmotoryzowanej osi Z i rozwiązania OLYMPUS Stream Motion lub Automation.<br>\*3 Funkcja Instant MIA może nie działać prawidłowo z niektórymi kamerami.<br>\*4 Zap

\*6 Korzysta z serwera Microsoft SQL Server Express.<br>\*7 Obsługuje modele MX61A, MX61, MX61A, MX63L, MX63, GX53, BX3M-CB, BX3M-CBFM, BX-UCB, BX-REMCB, IX-UCB, SZX-MDCU, SZX2-MDCU, U-CBS, STM7.<br>\*8 Obsługuje modele DP21, DP22,

\*9 Informacje o obsługiwanych urządzeniach można uzyskać w firmie Olympus.<br>\*10 Model DP74 obsługuje system Windows 10/8.1 i Windows 7. Model DP73 obsługuje system Windows 8.1/7 (64-bitowy). Model SC180/UC90 obsługuje syste \*11 Wymagane konfiguracje dla funkcji Live HDR w modelu DP74. Karta graficzna zgodna z architekturą CUDA firmy NVIDIA (wersja Compute Capability 2.1 lub wyższa). Sterownik karty graficznej zgodny z architekturą CUDA<br>w wers

## Specyfikacja rozwiązań specjalnych

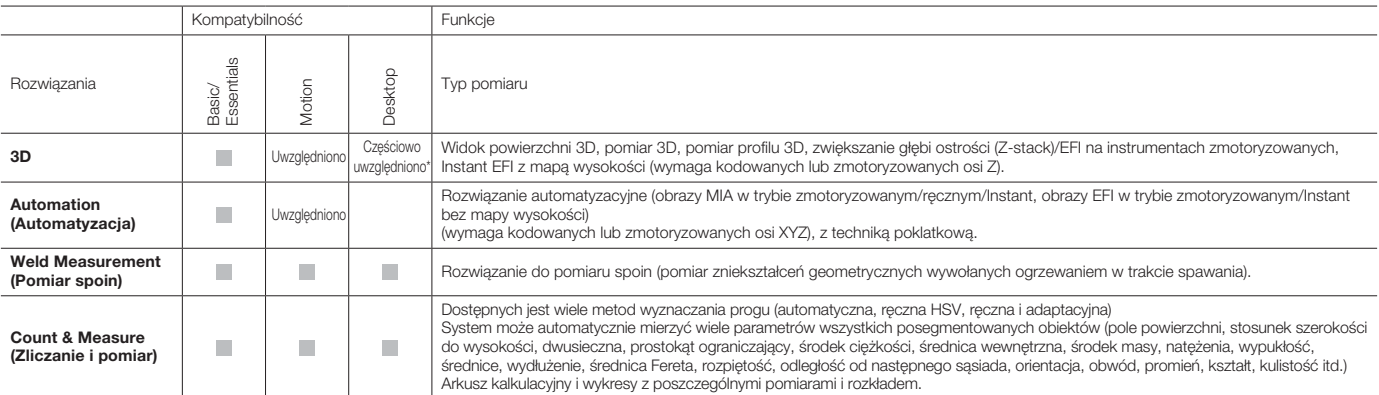

\*Nie można korzystać z funkcji związanych z akwizycją obrazów.

## Specyfikacja rozwiązań materiałowych

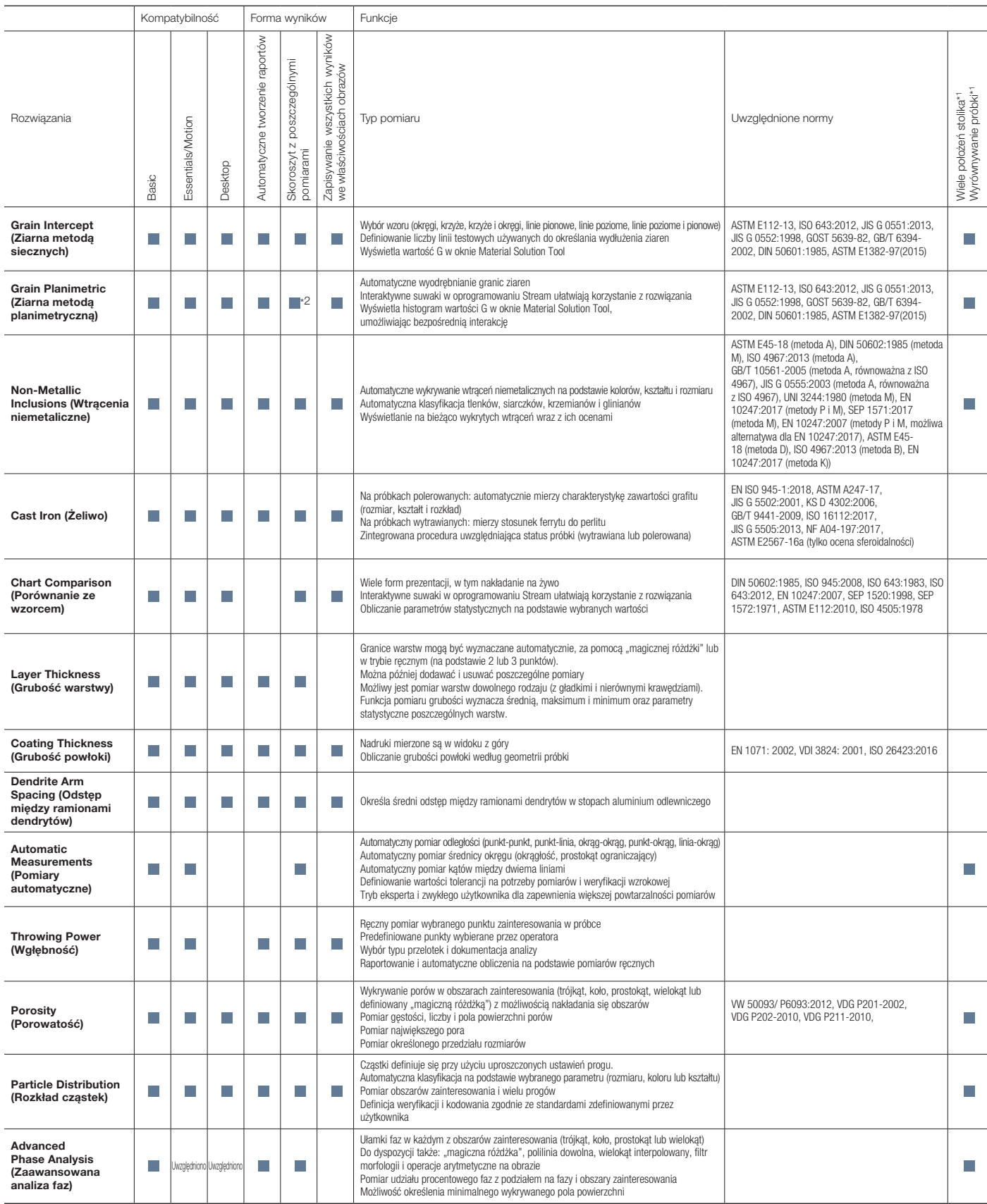

\*1 Opcja dostępna w pakiecie OLYMPUS Stream Motion i innych pakietach Stream z rozwiązaniem automatyzacyjnym

\*2 Możliwe jest wygenerowanie tabeli oprogramowania Stream z rozkładem.

OLYMPUS Stream jest zarejestrowanym znakiem towarowym firmy Olympus Corporation.

Microsoft, Excel, PowerPoint i Internet Explorer są znakami towarowymi lub zarejestrowanymi znakami towarowymi firmy Microsoft Corporation w Stanach Zjednoczonych i/lub innych krajach.

Intel i Core są znakami towarowymi firmy Intel Corporation lub jej przedsiębiorstw podporządkowanych w Stanach Zjednoczonych i/lub innych krajach.

## Indywidualne rozwiązania dla branży produkcyjnej i badań przemysłowych

Olympus oferuje bogatą gamę produktów do zastosowań w materiałoznawstwie i mikroskopii przemysłowej. Oprogramowanie OLYMPUS Stream jest także dostępne jako autonomiczna aplikacja do przetwarzania końcowego (Stream Desktop) danych z całej gamy mikroskopów cyfrowych DSX1000 oraz mikroskopu laserowego LEXT do pomiarów 3D. Więcej informacji o mikroskopie LEXT do pomiarów 3D oraz mikroskopach cyfrowych z serii DSX1000 można znaleźć w naszej witrynie WWW pod adresem www. olympus-ims.com.

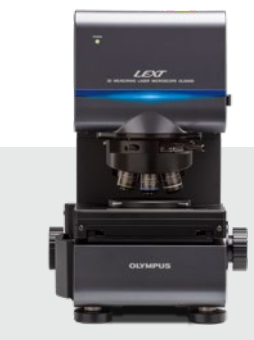

OLS5000

## LEXT: mikroskop laserowy do pomiarów 3D

Mikroskop LEXT OLS5000 wyróżnia się szybkością i sprawnością działania. Dzięki wysokiej jakości obrazowania i błyskawicznej akwizycji mikroskop ten zapewnia precyzyjne, bezstykowe obserwacje i pomiary 3D topografii powierzchni i charakteryzuje się imponującą skutecznością.

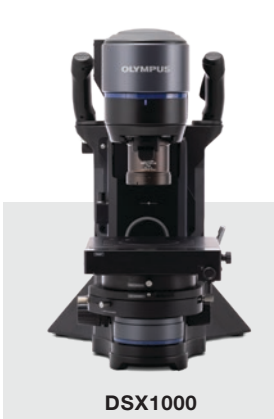

### Mikroskopy cyfrowe DSX1000

Zaawansowane rozwiązania cyfrowe zastosowane w mikroskopach DSX1000 zapewniają znakomitą jakość obrazu, a jednocześnie łatwość obsługi. W rezultacie przyrządy te są doskonałym wyborem dla użytkowników o różnym poziomie doświadczenia. Inteligentny interfejs mikroskopów DSX1000 jest równie prosty w użyciu jak smartfon lub tablet.

Wypróbuj oprogramowanie OLYMPUS Stream bezpłatnie przez 30 dni. Więcej informacji można znaleźć w witrynie WWW firmy Olympus > www.olympus-ims.com/stream

**• OLYMPUS CORPORATION is ISO14001 certified.**

- **OLYMPUS CORPORATION is ISO9001 certified.**
- This product is designed for use in industrial environments for the EMC performance. Using it in a residential<br>environment may affect other equipment in the environment.<br>• All company and product names are registered trade
- 
- 
- Images on the PC monitors are simulated. Specifications and appearances are subject to change without any notice or obligation on the part of the manufacturer.

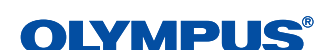

www.olympus-ims.com

**OLYMPUS CORPORATION** .<br>ku, Tokyo 163-0914, Jap